## SAP ABAP table J\_3GV\_J3GPB {Generated Table for View}

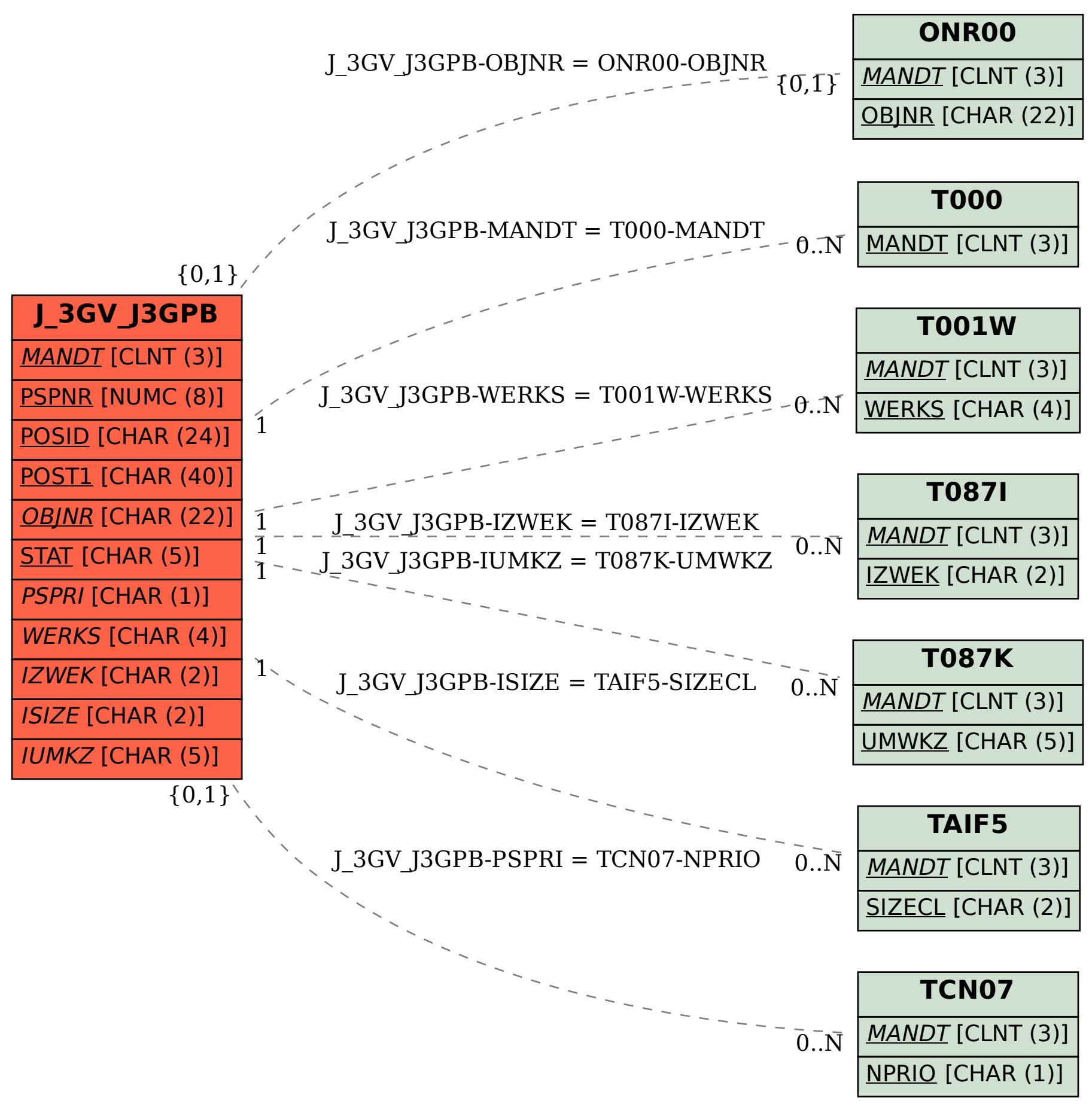